#### **Copy of Instructions Mailed with Permit Renewal Data Update Questionnaire**

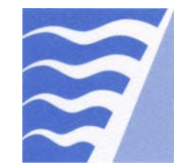

**Bay Area Air Quality Management District**  375 Beale Street, Suite 600, San Francisco, CA 94105

Engineering Division (415) 749-4990<br>www.baaqmd.gov Fax: (415) 749-5030 Fax: (415) 749-5030

**The Permit Renewal Process** 

## **Overview**

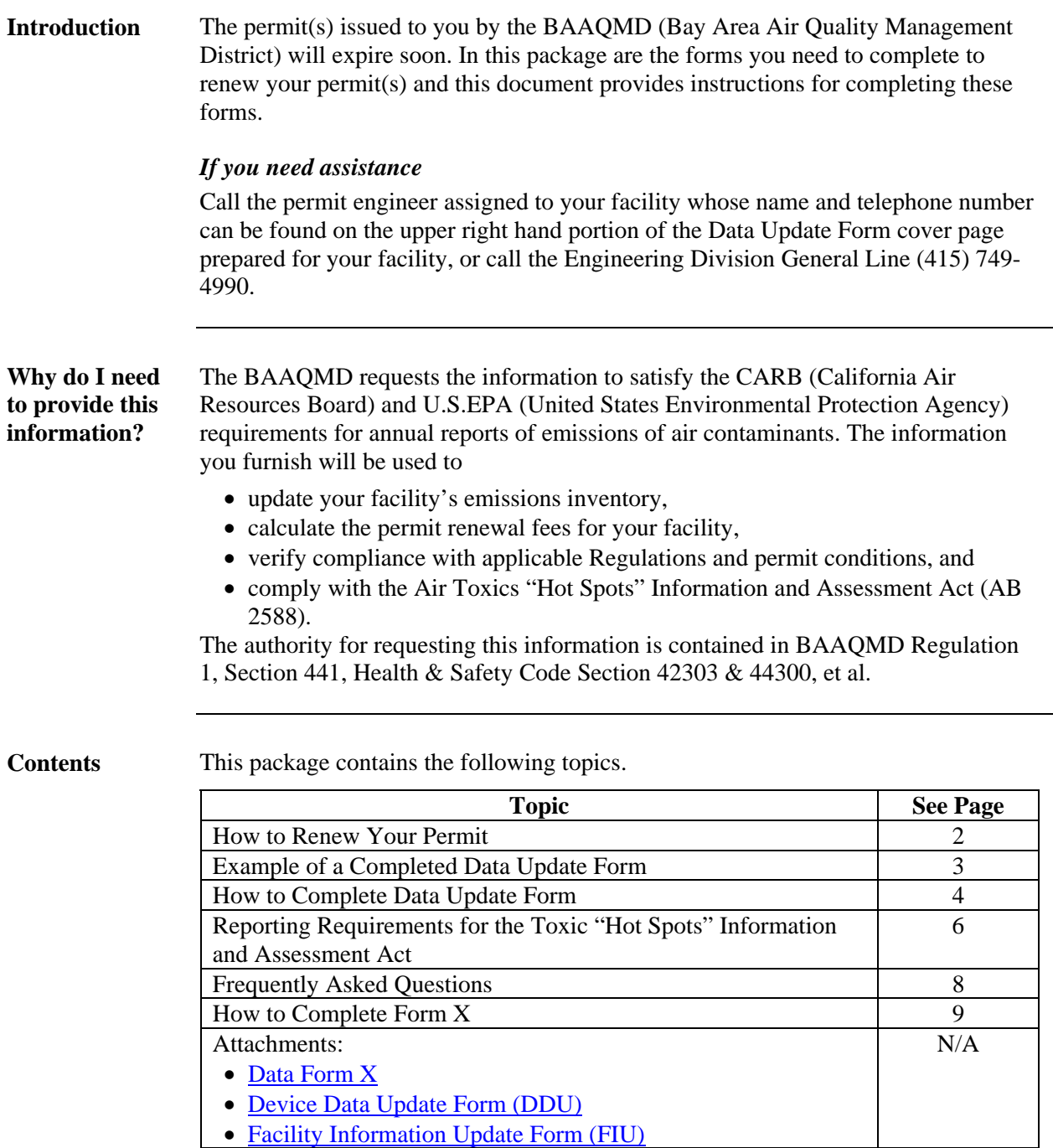

## **How to Renew Your Permit**

**definitions**  *Air Pollutant* is any material or substance which, when emitted, can cause or tends to cause the degradation of air quality (for example smoke, soot, dust, gases, fumes, particulate matter).

> *Material* is any substance or chemical compound used at, produced by, or emitted at a source. Material is synonymous with "substance".

*Source* is any operation, machine, equipment, or groupings of such, which may produce and/or emit air pollutants.

**How to renew your permit** 

**Helpful** 

To renew your permit follow the steps below.

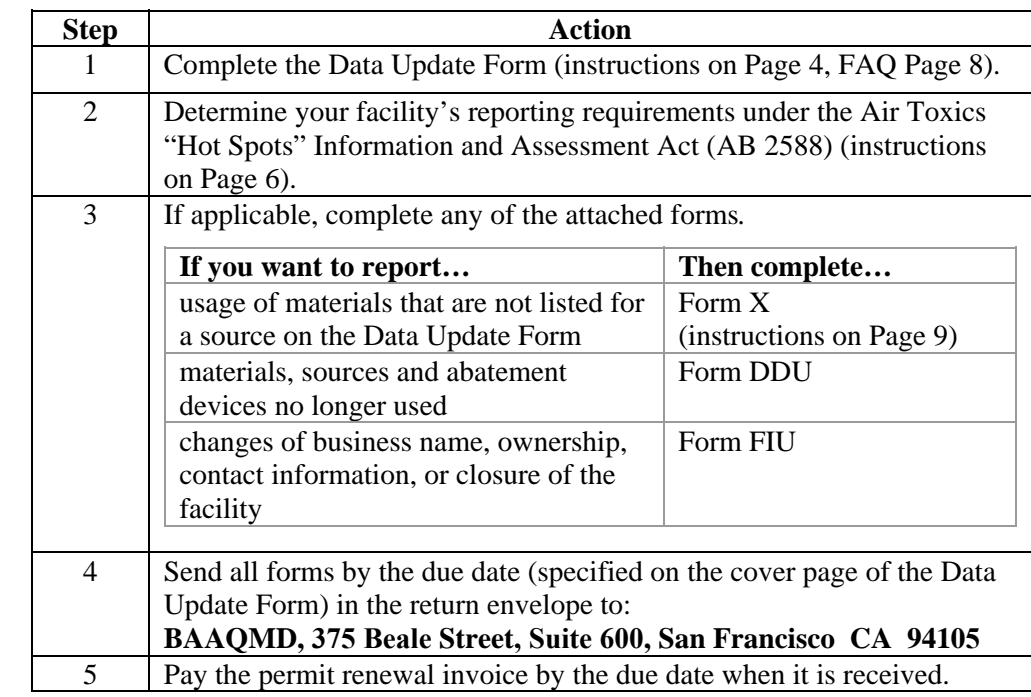

**Are there any penalties for not submitting data or fees?** 

Not submitting data is a violation of Regulation 1, Section 441, and will subject the permit holder to further action. Payment after the due date is subject to late fees as defined in Regulation 3, Section 405.3. Failure to pay fees will subject a permit holder to further action as defined in Regulation 3, Section 415. Actions may be any or all of the following:

- Withholding of the renewed Permit to Operate.
- Issuance of Notice to Comply (NTC).
- Issuance of Notice of Violation (NOV) which would likely result in fines.
- Revocation of Permit to Operate.
- Withholding of other District services.

## **Example of a Completed Data Update Form**

**Example of the form**  An example of a completed Data Update Form is shown below. **Instruction steps referenced in the example are found on page 5.**

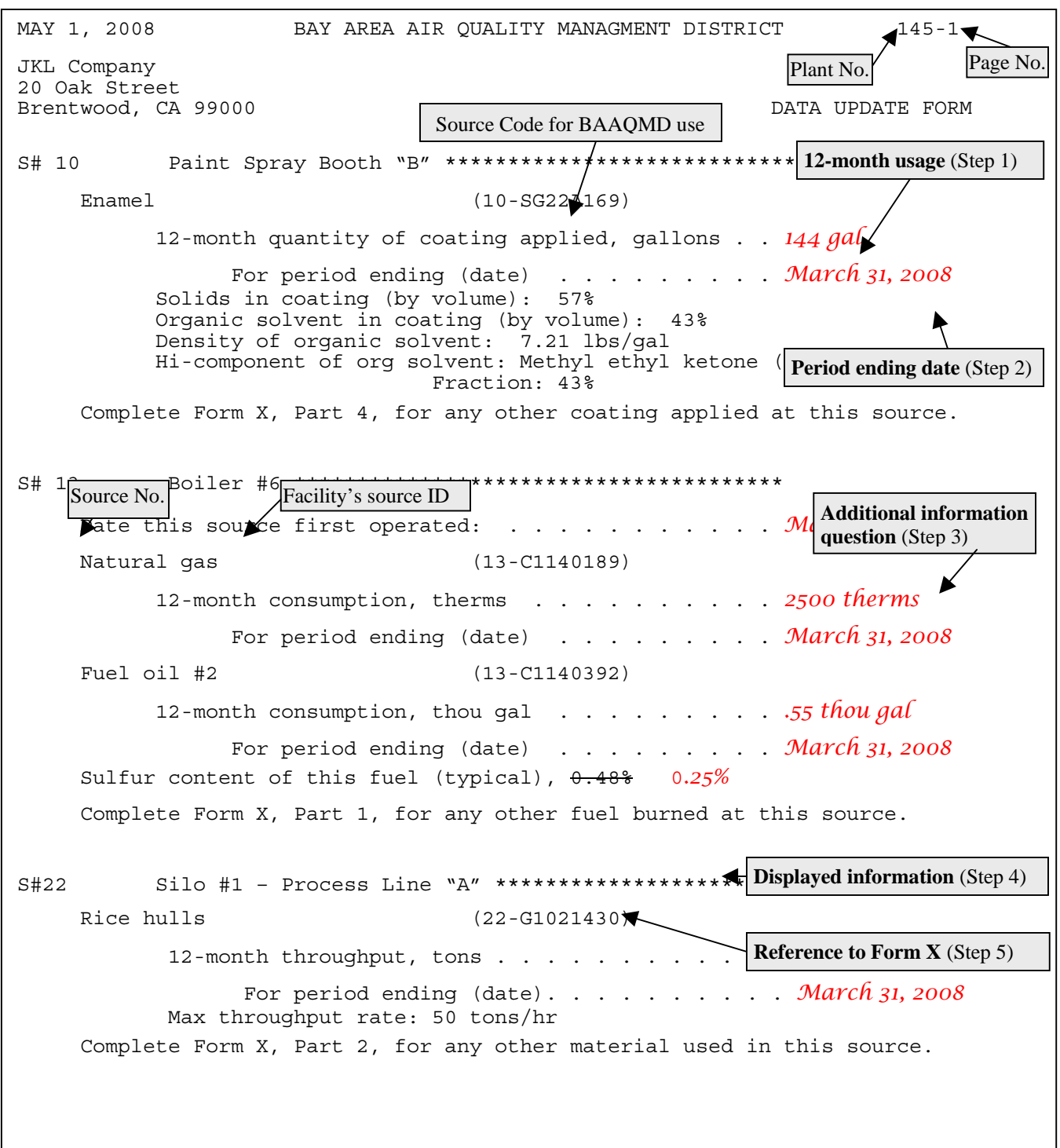

## **How to Complete Data Update Form**

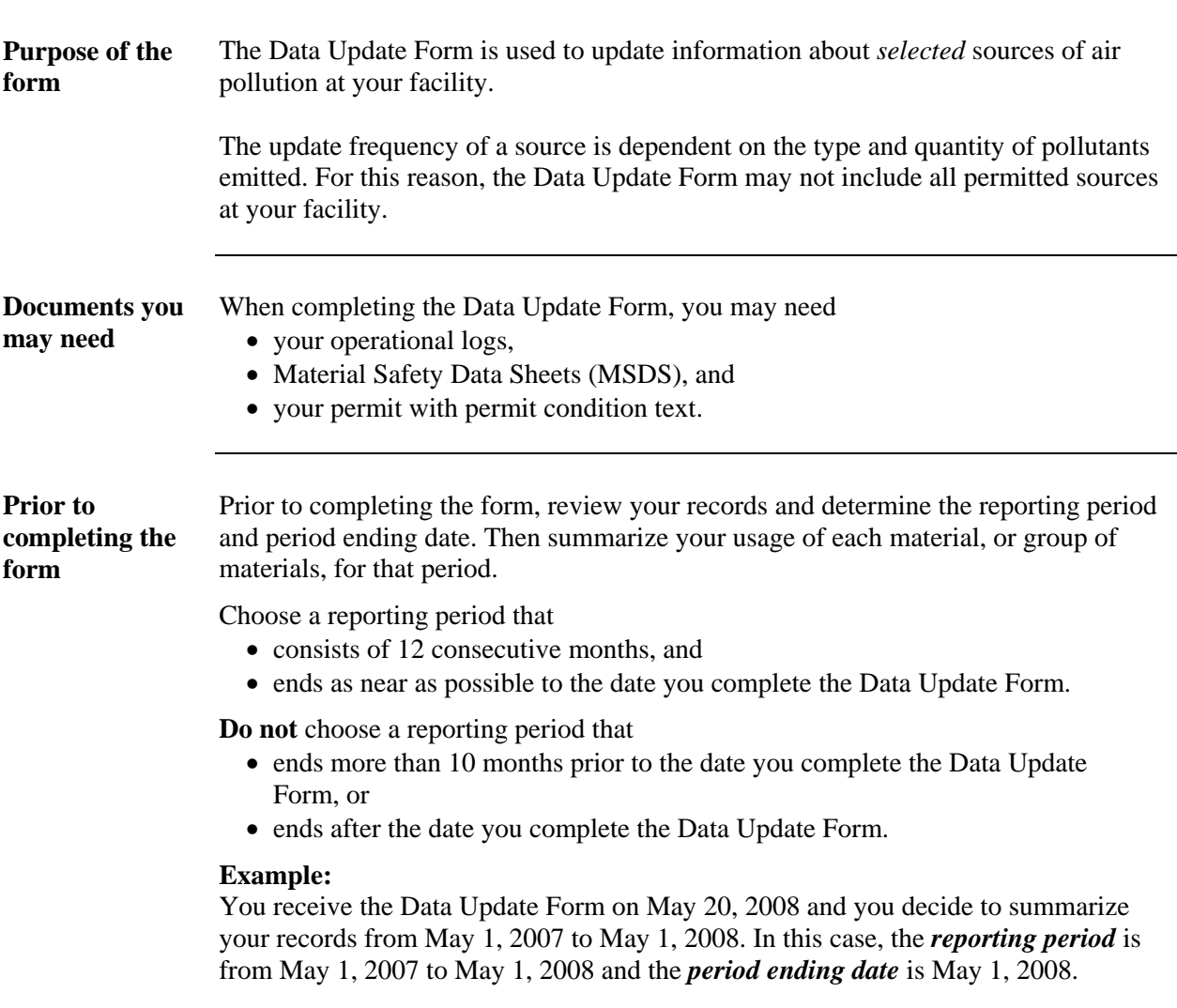

## **How to Complete Data Update Form, Continued**

**Instructions** Follow the steps below to complete the Data Update Form.

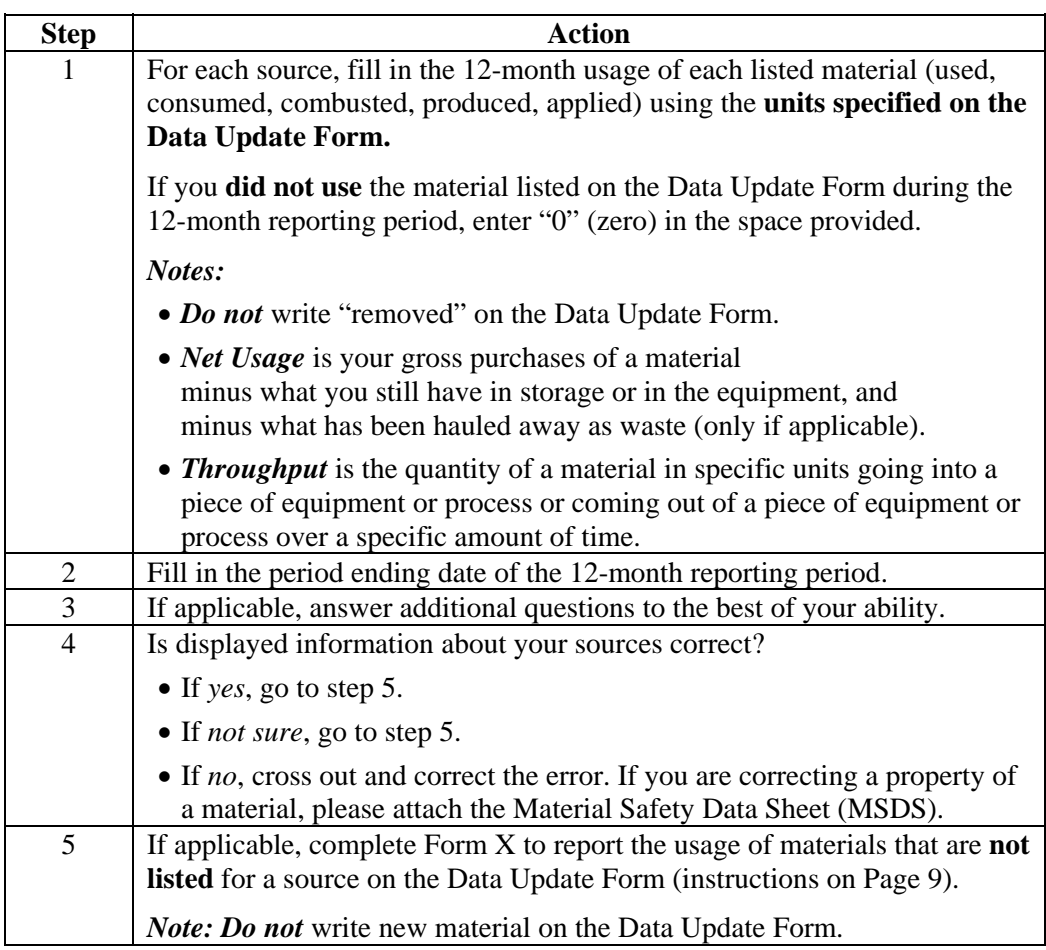

## **Reporting Requirements for the Air Toxics "Hot Spots" Information and Assessment Act**

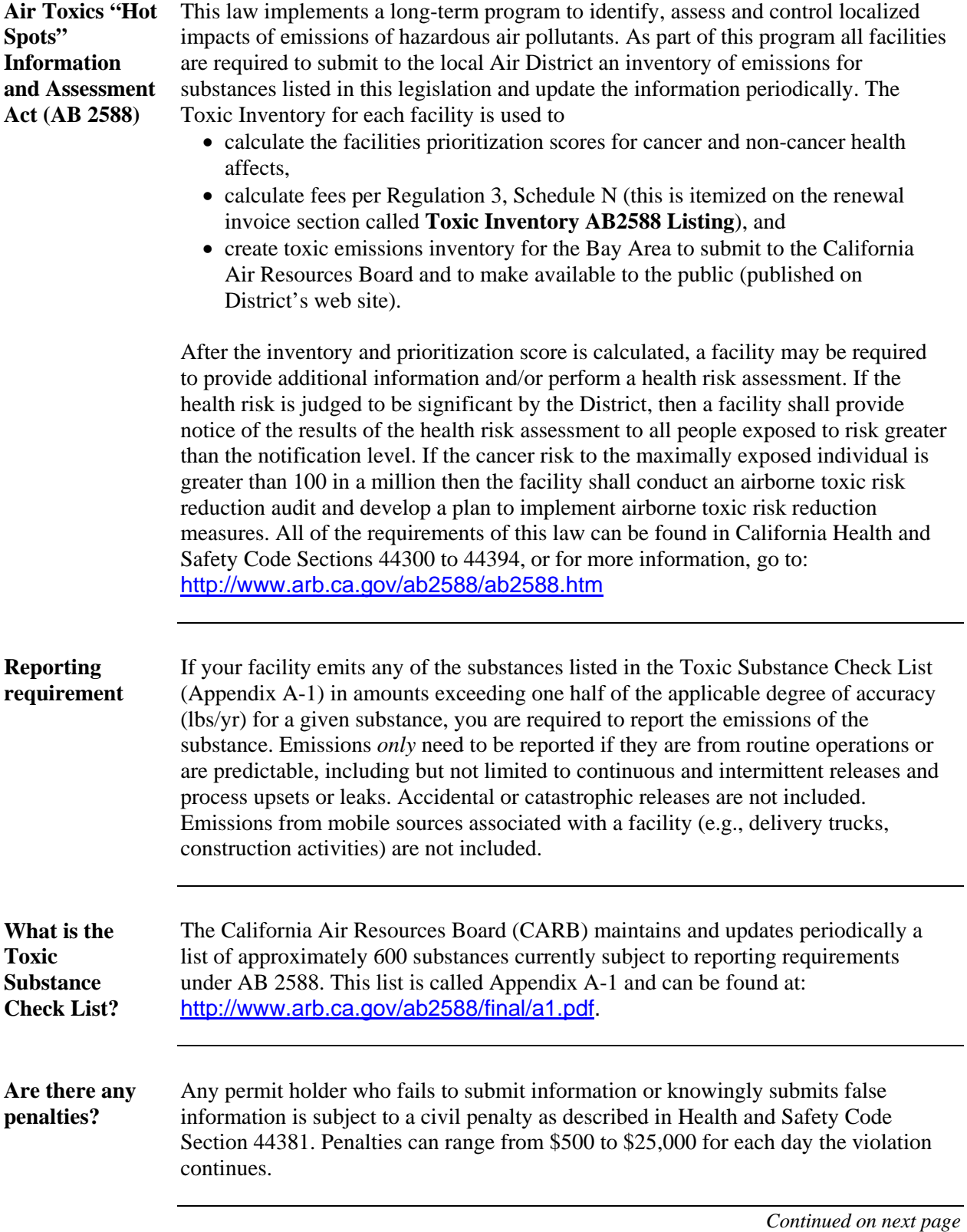

## **Reporting Requirements for the Air Toxics "Hot Spots" Information and Assessment Act, Continued**

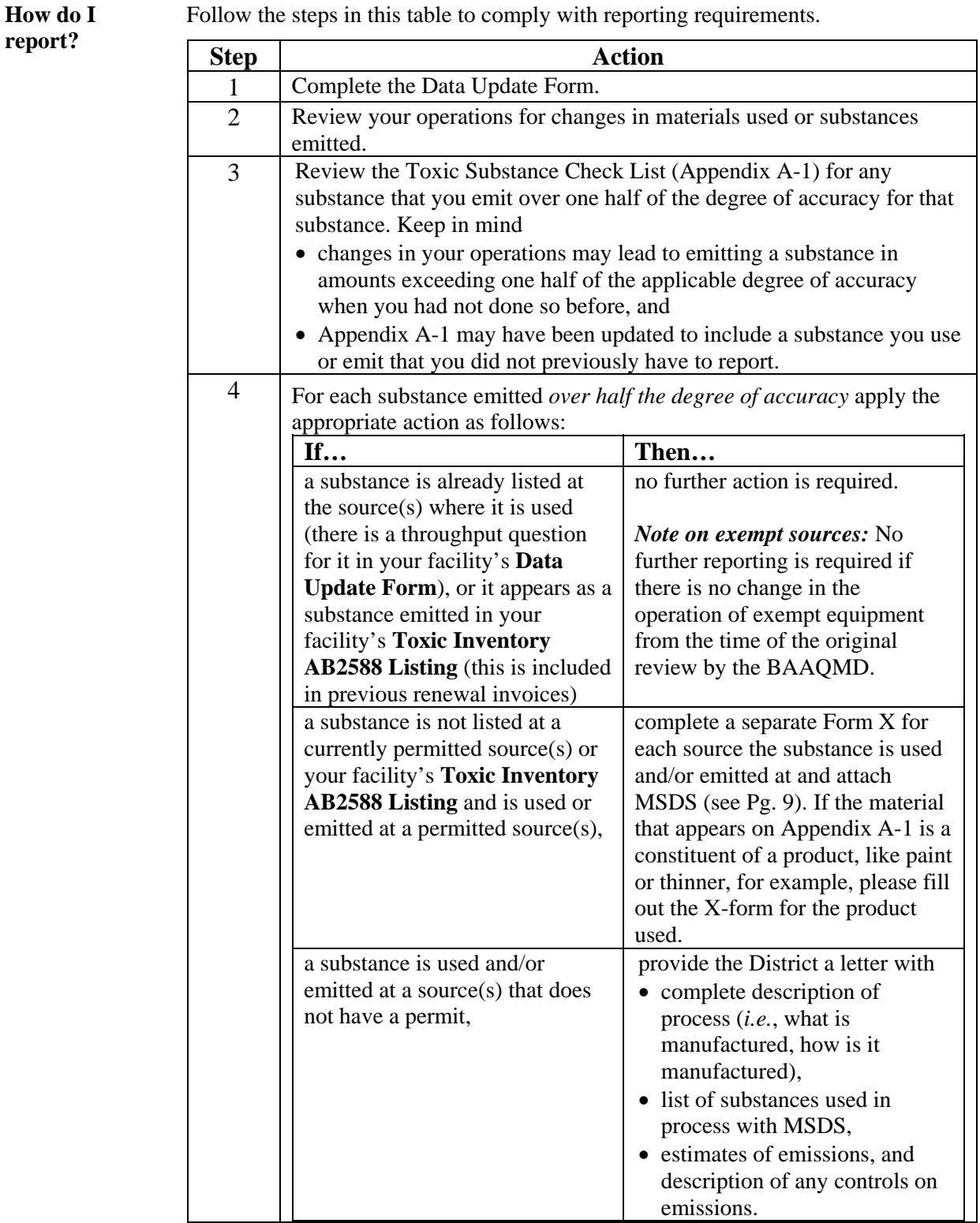

# **Frequently Asked Questions**

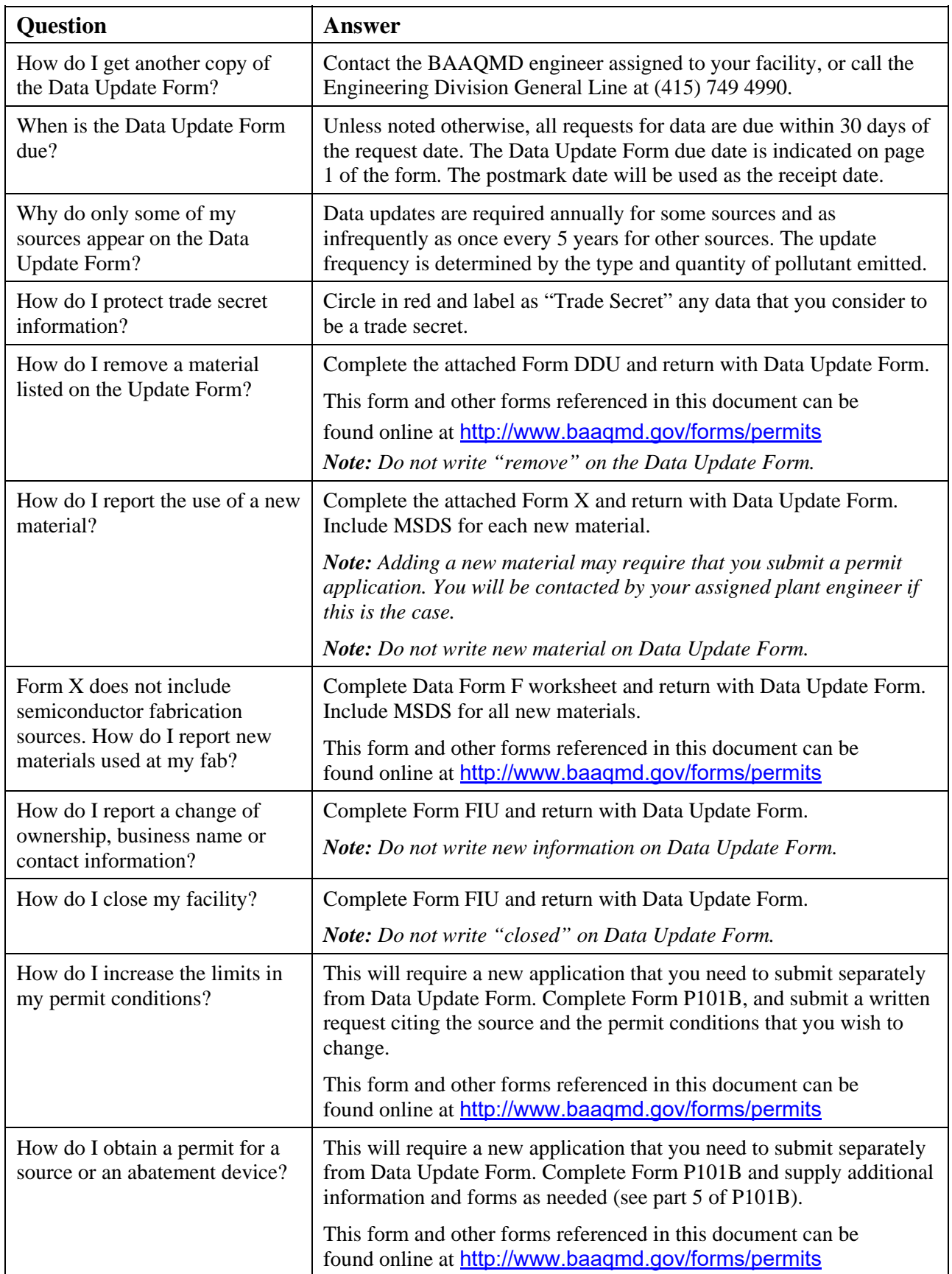

## **How to Complete Data Form X**

**When do I use Form X?**  Use [Form X t](http://www.baaqmd.gov/pmt/forms/x_additional_data.pdf)o report the usage of materials that are **not listed** for a source on the Data Update Form.

> **Do not use** Form X for semiconductor fabrication areas. Please fill out the Data Form F Worksheet for new materials at a fabrication area and include MSDS.

**How do I complete Form X?** 

1. On Line 1, enter business name, plant number and source number.

2. Identify the type of the source to which you are adding a material.

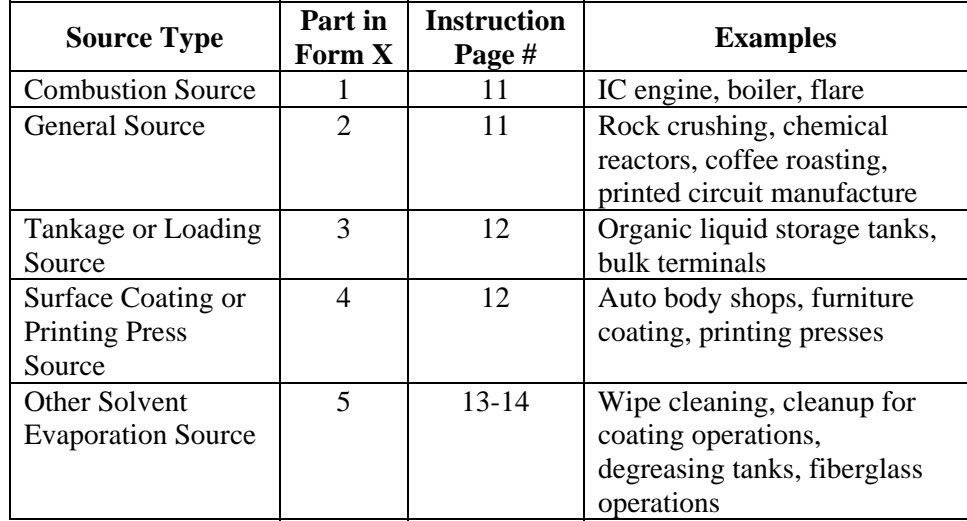

3. On Line 2, check the appropriate box to indicate which Part of the form you are completing. **Check only one box.**

4. Complete the applicable part in the Data Form X (see specific instructions/clarifications for the applicable part below). Note that you have to **complete a separate Form X for each new material at a source.**

- 5. Circle in red confidential information if any.
- 6. Provide your name and completion date at the end of the form(s).

7. Mail the form(s) with MSDS for the materials on each Form X and the Data Update Form to the BAAQMD: 375 Beale Street, Suite 600, San Francisco, CA 94105.

#### **Helpful Definitions**  *Fuel/Material/Pollutant Code* is a numeric code (used by the BAAQMD) that uniquely identifies each fuel/material/pollutant. The BAAQMD can mail you the list of codes upon your request, or you can download this list at the following link: <http://www.baaqmd.gov/forms/permits>

*Reporting period* consists of 12 consecutive months and ends as near as possible to the date you complete the Data Update Form.

*Usage Unit* is a unit of measure (tons, lbs, gal, etc.) specific to each material on the Materials Code List. The table below shows specific usage units for the listed fuel types.

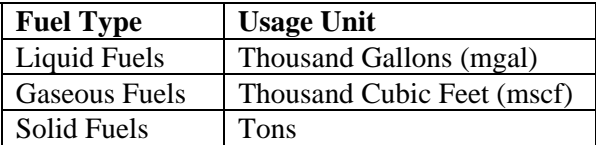

*Emission Factor Table* is used to report pollutant emissions (in pounds) per usage unit of a fuel or material. For example, one might report: 4.5 pounds of particulate per ton of cement loaded, or 2 pounds of  $SO<sub>2</sub>$  per thousand gallons of diesel fuel burned.

*Basis Code* is a numeric code that identifies the calculation method or source of emission factors.

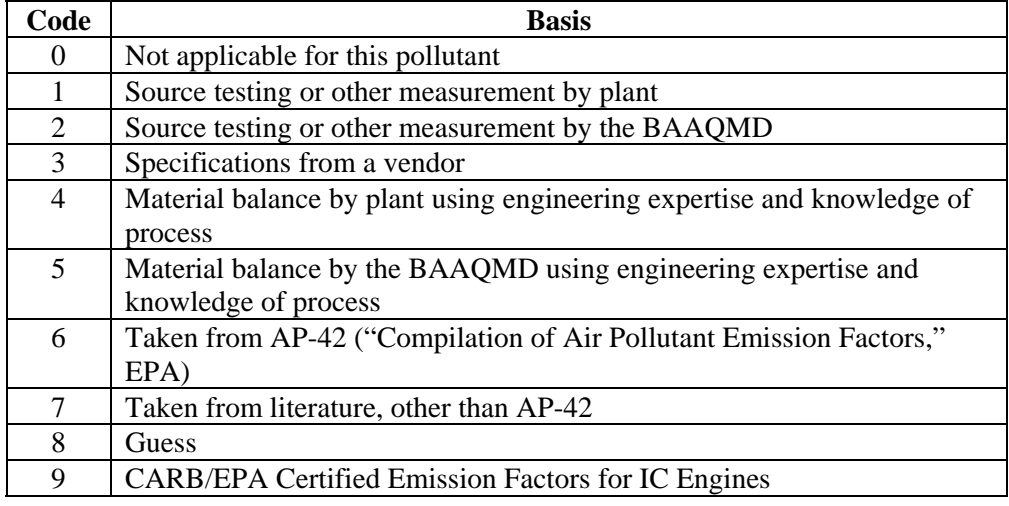

**Part 1: Combustion Source** 

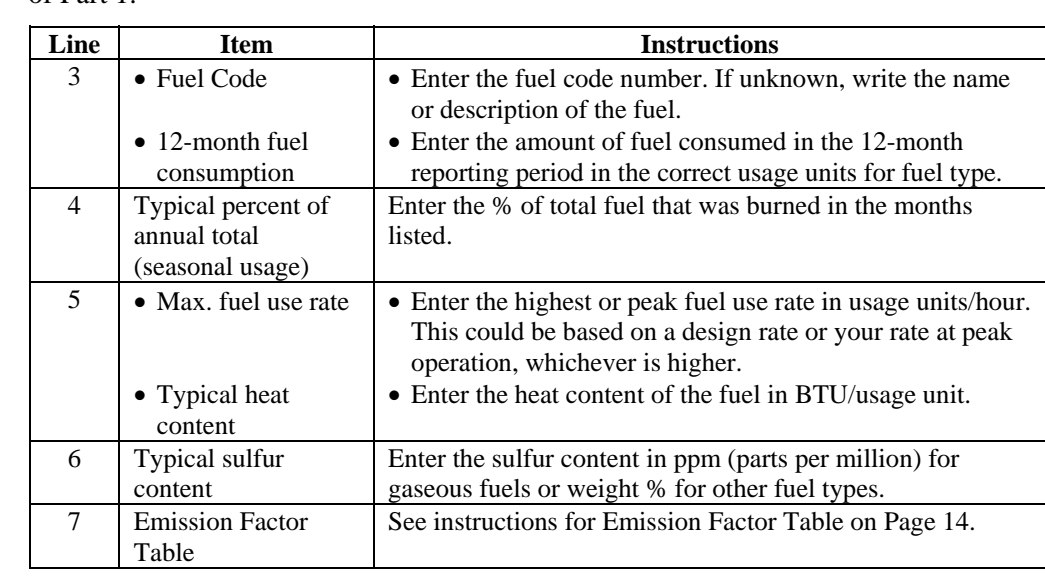

To report the usage of a new fuel for a combustion source, fill out lines 3 through 7 of Part 1.

**Part 2: General** To report the usage of a new material for a general type source, fill out lines 8 **Source**  through 13 of Part 2.

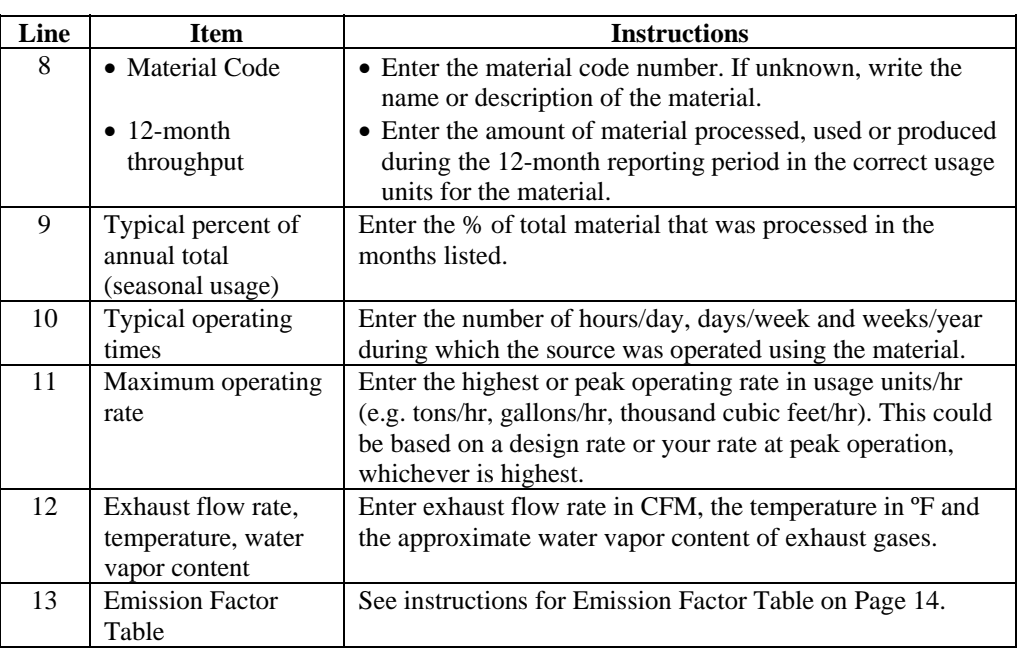

**Part 3:** 

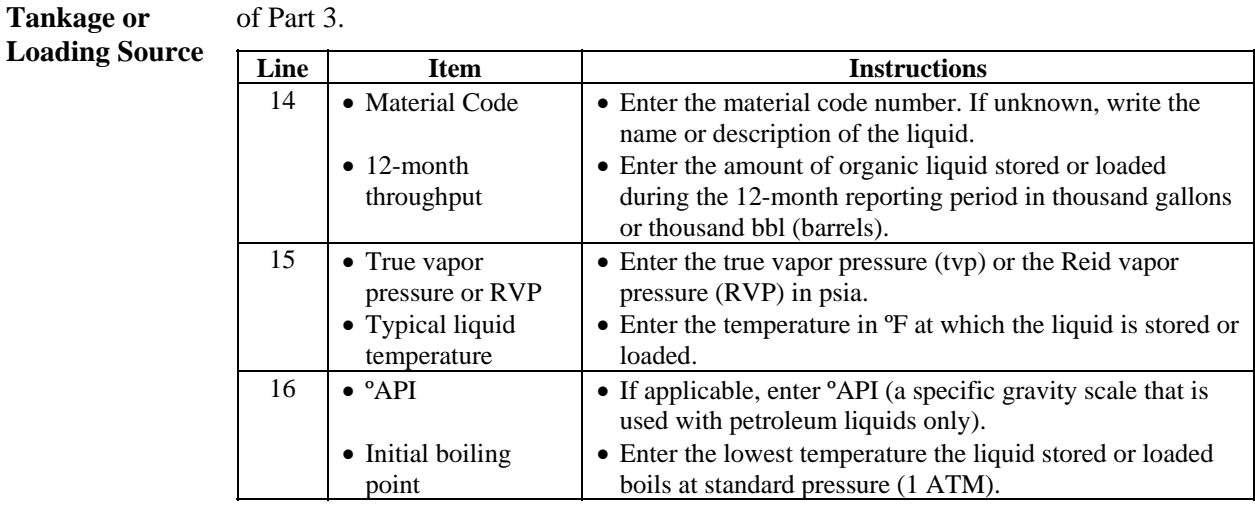

To report the storage or loading of a new organic liquid, fill out lines 14 through 16

**Part 4: Surface Coating or Printing Press Source**  To report the usage of a new coating, fill out lines 17 through 22 of Part 4. *Note: Use Part 4 only for surface coatings, report other solvent use in Part 5.* **Line Item Instructions** 17 • Material Code

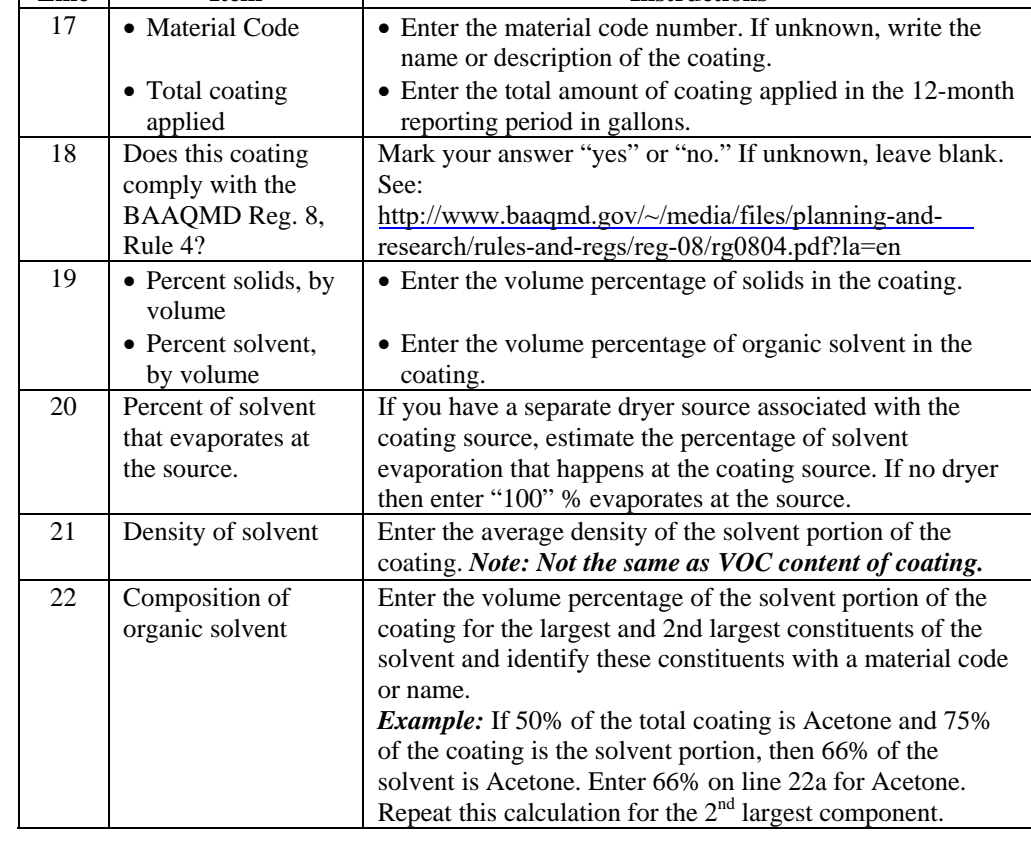

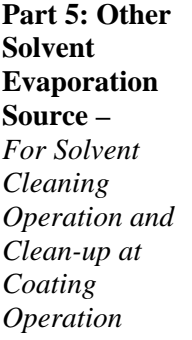

**Part 5: Other Solvent Evaporation Source –**  *For Fiberglass Operations*

To report the usage of new cleaning solvent, fill out lines 23 & 24 of Part 5.

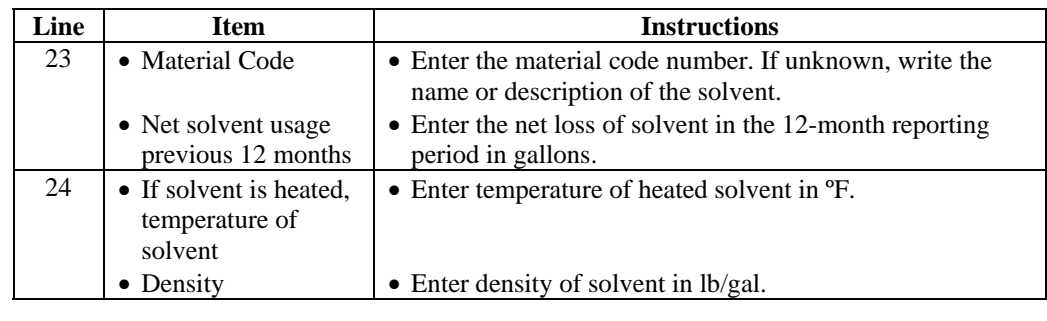

To report the usage of new fiberglass resin, fill out lines 25 through 27 of Part 5.

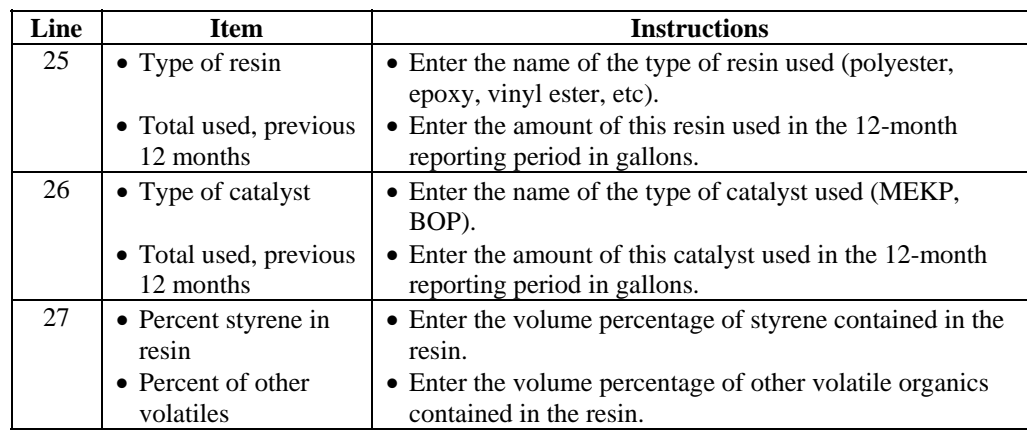

**Part 5: Other Solvent Evaporation Source –** 

*For and Solvent and Surface Coating Manufacturing Operations*

To report the manufacture of a new solvent or coating, fill out lines 28 through 31 of Part 5.

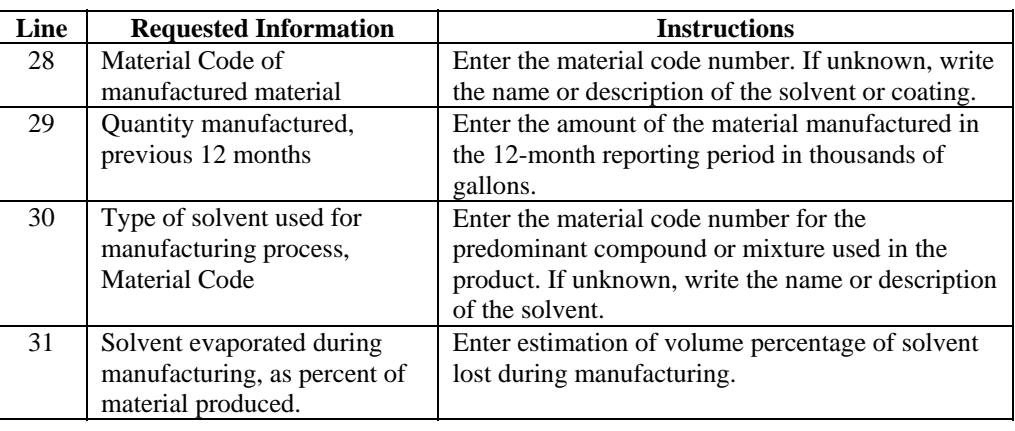

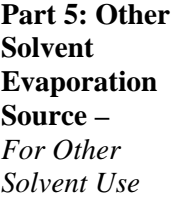

To report the usage of a new solvent for any operation not described above, fill out lines 32 and 33 of Part 5.

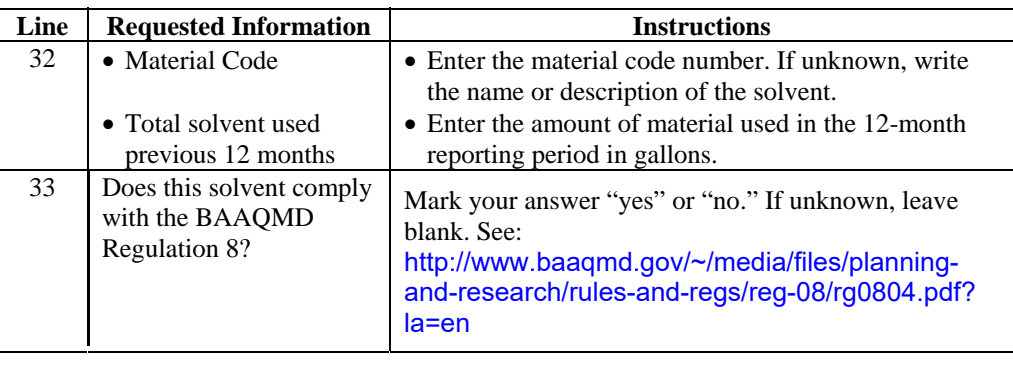

**Emission Factor Table**  Complete Emission Factor Table only if you have completed either Part 1 or Part 2.

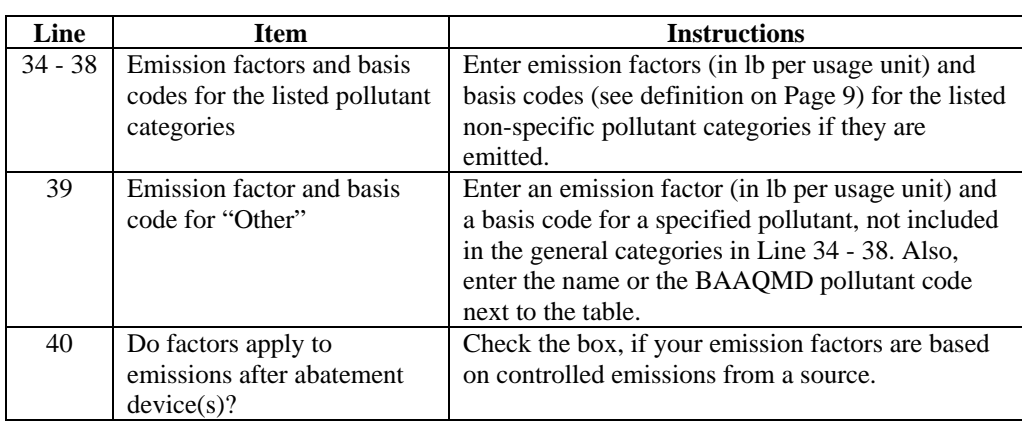